## eVidyalaya Half Yearly<br>Report

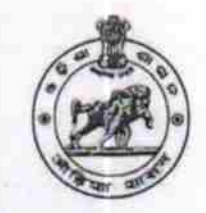

1398

Department of School & Mass Education,<br>Govt. of Odisha

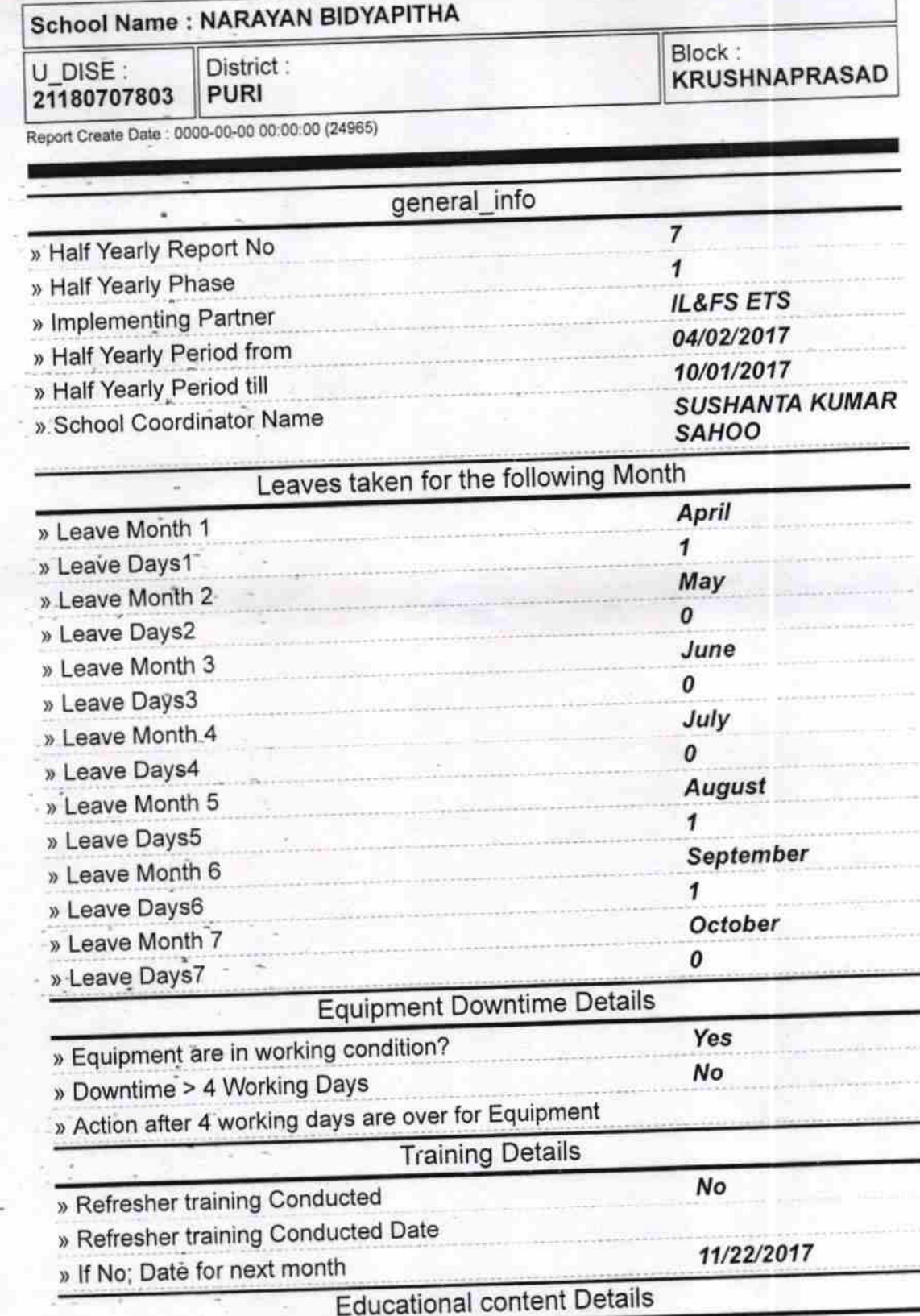

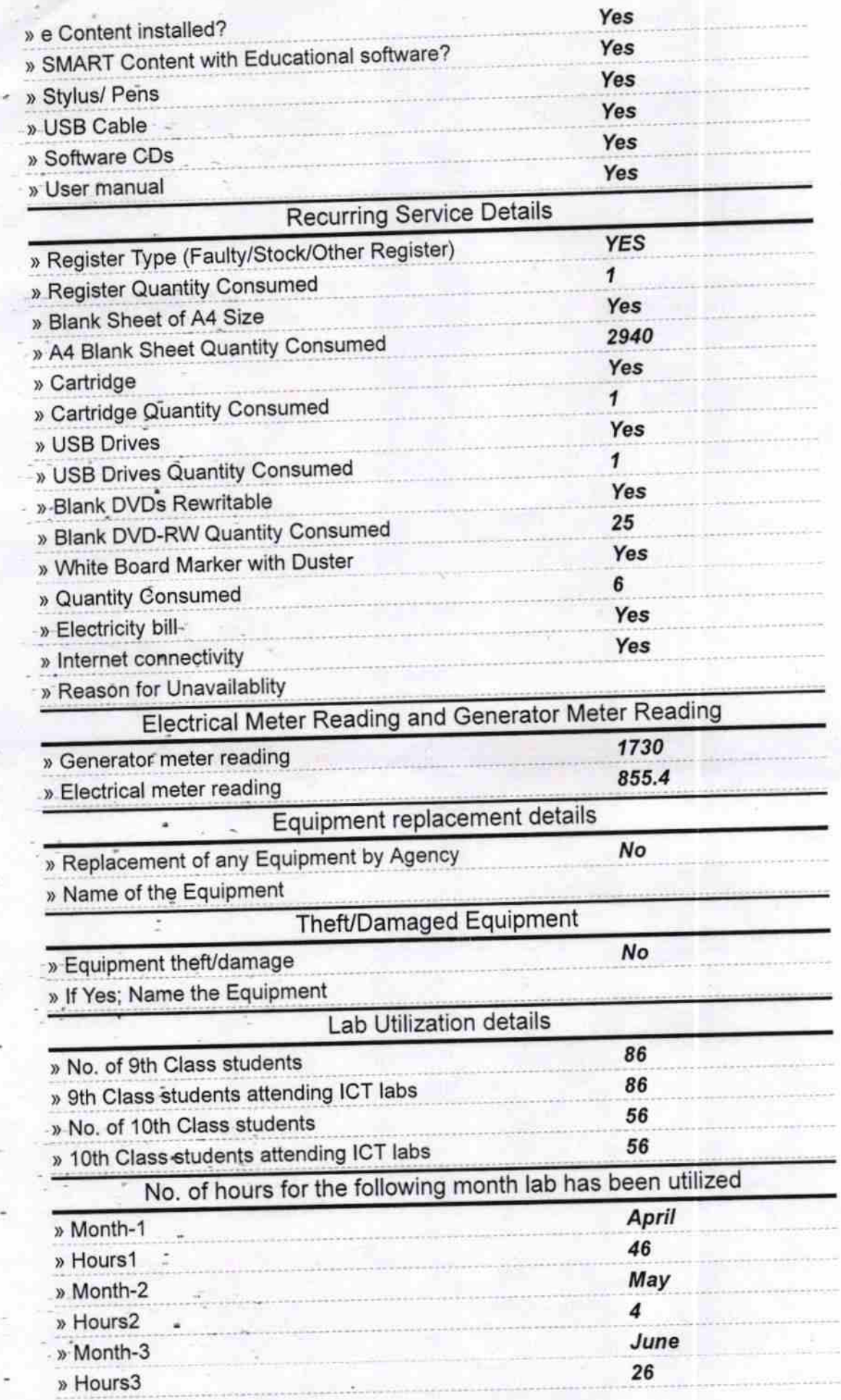

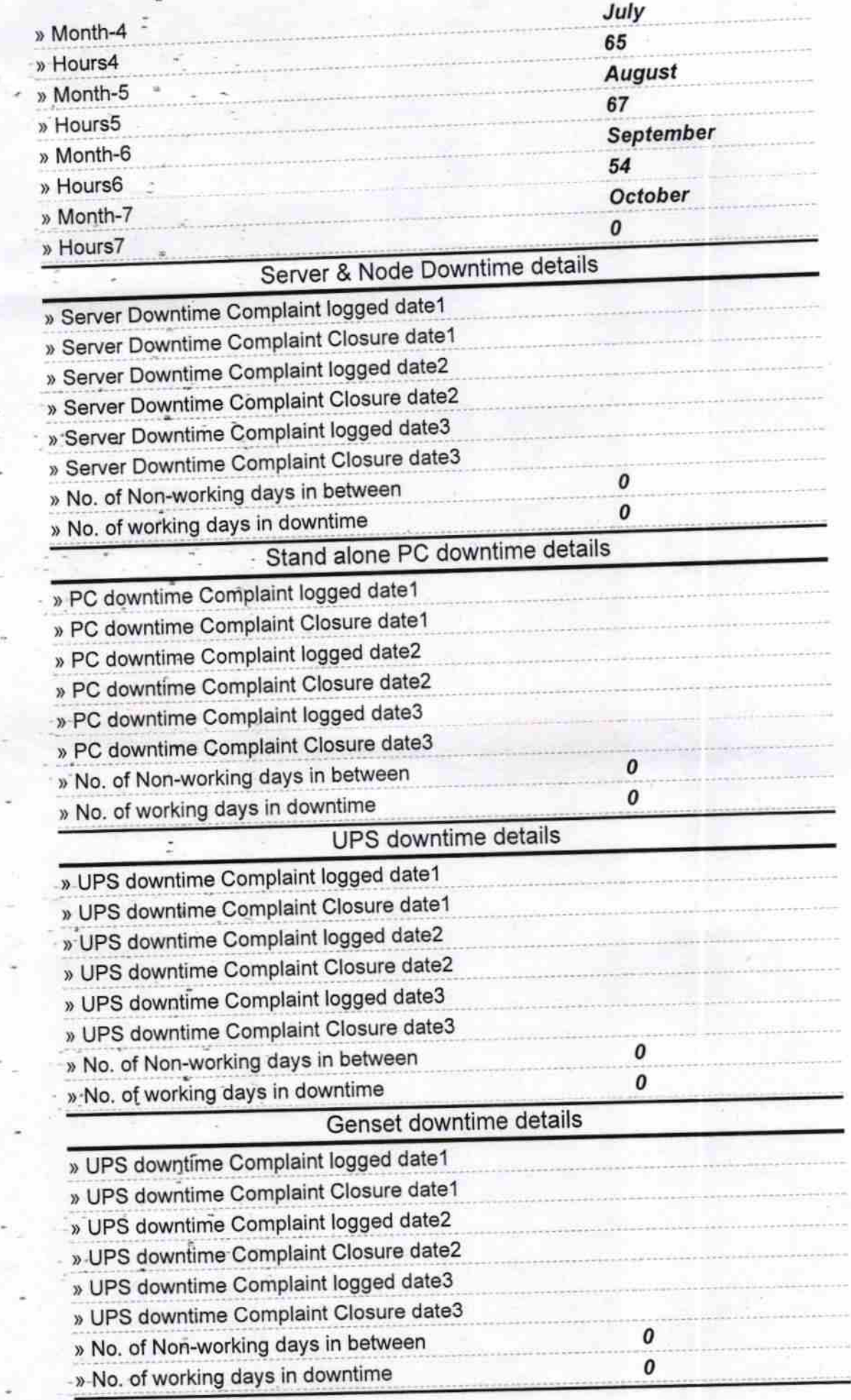

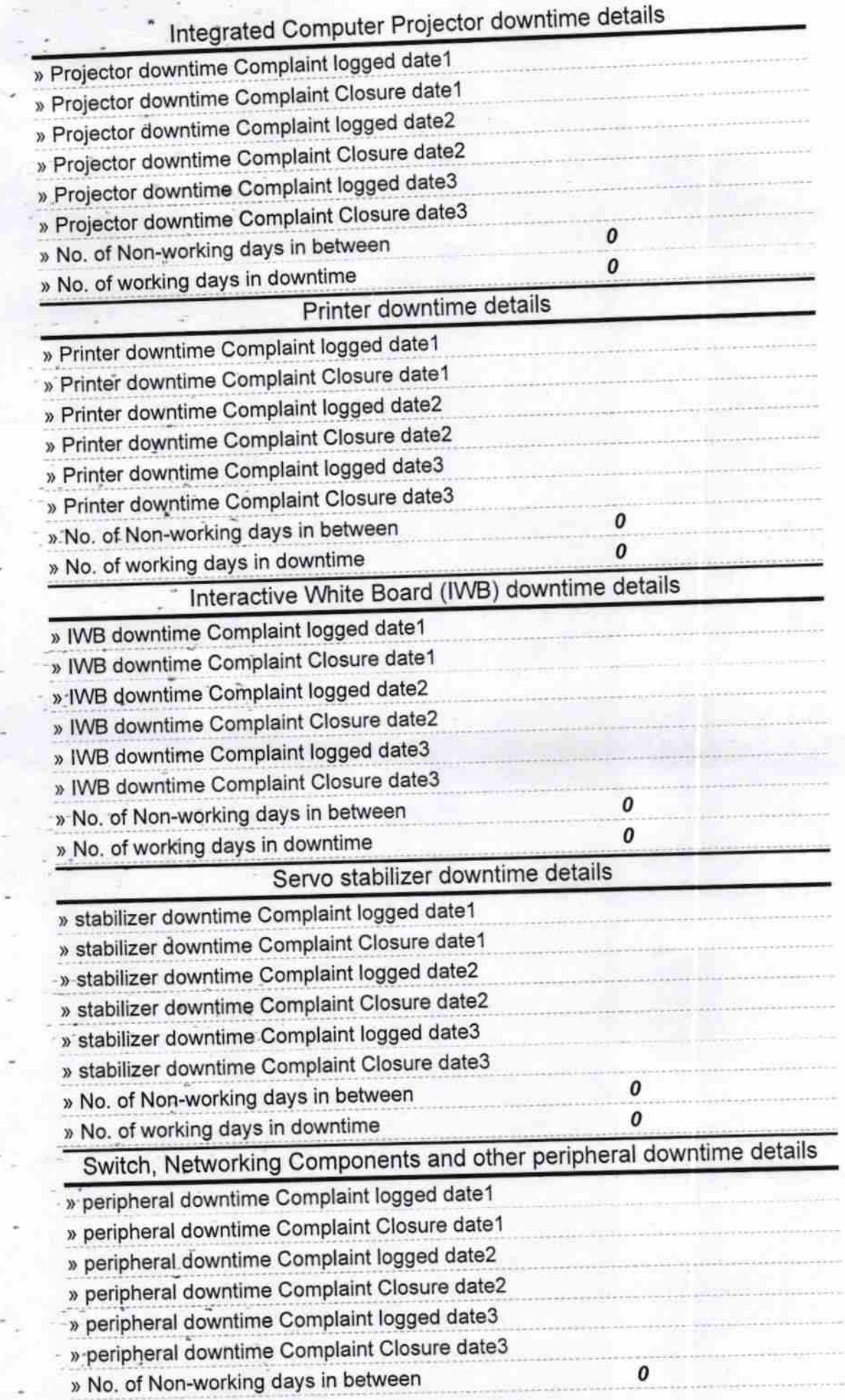

» No. of working days in downtime

 $\pmb{o}$ 

Natayan District Charles At /Po: - Chilika Nuapada<br>Signature of Head Master/Mistress with Seal